# 生本教育在中职学校计算机课堂中的实践运用

### 任秀丽

(聊城市东昌府区中等职业教育学校,山东 聊城 252000)

摘要:生本教育理念主张一切为了学生,一切尊重学生。中职计算机教学中,以生本理念为指导,进一步优化计算机教学模式能够 增强学生的学习体验,同时也能强化学生的综合学习能力。从中职生以往的学习情况来看,部分学生难以把握计算机学科要点,不理解 晦涩难懂的知识,从一定程度上陷入了学习困境。基于此,本文以生本理念为指导,进一步优化中职计算机教学模式,重在提升计算机 课程教学效率,帮助学生巩固基础知识。

关键词:生本教育;中职学校;计算机;实践运用

生本教育理念重在引导学生自主学习、自主探究,逐步提高 学生的学习体验。中职计算机教学中强化生本教育能够增强学生 的整体感知能力,同时也能起到思想引领的作用。本文重点探究 生本教育在中职学校计算机课堂中的实践运用,以期能为更多教 育工作者提供有价值的借鉴。

#### 一、生本教育在中职学校计算机课堂中运用的意义

生本教育理念恢复了学生学习的主体地位,从学生的情感入 手,注重增强学生的情感体验,使计算机课堂教学变得更为自在, 使学生成为课堂的主体,自主学习、合作探究、总结提升,主动 获取知识解决实际问题。生本理念衔接了学校、教师与学生之间 的关系,同时也能达到寓教于乐的目的。将生本理念渗透到中职 计算机教学中能够引导学生积极探索自己的潜能,培养学生的创 新能力,把握学科学习要领。从一定程度上看,学生只有积极主 动学习才能把握学科学习要领。此外,生本理念在中职计算机教 学中的渗透也能引导学生自主学习、实践,达到教育效果的最大化。

## 二、生本教育在中职学校计算机课堂中运用的实践

(一)聚焦生活化教学,为学生打造生活化课堂

1. 创设生活化情境,增强学生学习体验

聚焦生活化教学能够从一定程度上提升计算机课堂教学温度, 同时也能帮助学生把握计算机学习要领,积累更多的学习经验, 将计算机知识用于解决生活实际问题中,强化自身的学习体验。 从一定程度上看,计算机是一门实践性比较强的学科,从生活这 一角度入手能够强化学生的应用意识与应用能力,更好地为学生 个人服务,同时也便于学生为今后工作积累更多的经验。

以 PPT 相关内容为例, 制作过程中, 学生要做好资料的收集 工作,同时还要依据主题进行各种资料的编排整合。为进一步提 高学生的学习效率,我为学生创设了生活化情境,让学生联想自 己见过的蝴蝶,想象自己在大自然中,欣赏大自然带来的一切美感。 在此基础上,我引入探究主题: "神秘的大自然 - 美丽的蝴蝶", 让学生以这一主题为主进行宣传片的制作。制作过程中,学生可 深入大自然中拍摄蝴蝶的相关照片,以其为重要素材,同时还要 做好素材的整合工作,如调整好标题、文字字形、字号、项目符号、 颜色属性等。

与此同时,我还插入了图片素材,做好背景的设置,选择合 适的模板,使整体更具观赏性。我还让学生结合自身的审美调整 文字与图片位置,优化配色方案。此外,学生也可统计自己拍摄 的蝴蝶的照片,利用互联网查阅蝴蝶的种类,并记录好图片中不 同种类蝴蝶的数量,在此基础上利用 ppt 中的表格工具归纳整理, 紧接着,进行表格或图表格式的设置。

制作好演示文稿后,学生可在课堂上进行展示,如借助动画

方案生成动画,也可使用自定义动画,为每个对象分别设置动画 效果,为.gif 动画添加自定义动画路径、为图表元素设置个性动画、 为目录列表添加超级链接,并使用动作按钮进行超链接返回、为 幻灯片添加切换效果等,更好地展示自己的作品,增强自身的学 习体验。

2. 布置生活化任务,积累学科学习技能

生活化教学中,我们也可为学生布置生活化任务,通过任务 的引入使学生把握计算机学习主旨。以 Word 软件的操作为例, 为 增强学生的操作技能,我设置了以下任务:【任务 1】摘抄自己 在报纸中看到的一段优美语句,将其摘录到 Word 文档中。【任务 2】对文档合适进行设置,如设置首字下沉,将光标定位到需要首 字下沉的位置,并选中相应的字,然后选择"格式"-"首字下沉" 命令,弹出相应的对话框中选择"下沉"这一选项,同时还要设置"字 体"和"下沉行数"单击"确认"按钮。【任务 3】在互联网上 查阅与文字匹配的图片 2-4 张,将其插入文档中,其中一张图片 布局选项设置为四周环绕形,另外图片设置为浮于文字上方。通 过生活化任务的布置,学生能够把握 Word 软件的基本操作信息, 在此过程中也能强化自身的实践应用能力。

(二)借助问题导学法,实现师生有效对话

问题具有一定的启发性,能够使学生围绕某一主题展开讨论, 通过这种方式也能帮助学生更好地理解学科内容,获得多元化的 学习启示。目前来看,一部分学生没有明确的学习方向,且习惯 跟随教师的节奏,不利于把握计算机学习要点,对于学生思维发 展也有很大影响。研究发现,中职计算机教学中应用问题导学法 能够使学生明确学习要点,在问题的导向下开展探究活动,促进 学生思维的发展。

以 PS 相关内容为例, 我给学生展示了影楼的修图, 并让学生 讨论影楼的修图特征。在此过程中,学生也可谈谈原图与精修后 的图有什么区别?可从人物的五官到光线的明暗、背景的设置等, 通过这种方式也能增强学生的学习体验。

为调动学生的学习兴趣,我还让学生在课堂上讨论 PS 软件在 哪些方面有重要应用?如平面广告、建筑、装饰等,使学生对还 软件的应用有基本了解。在此基础上,我还让学生观察该软件的 窗口, 思考 PS 工作界面由哪几个部分组成? 如标题栏、菜单栏、 工具属性栏、工具箱、图像窗口、状态栏以及面板。其次,我还 让学生探究面板有哪些部分组成?通过研究这一内容,学生能够 认识到面板组是在 Photoshop CS 中进行选择颜色、编辑图层、新 建通道、编辑路径和撤销编辑等操作的主要功能面板,也是工作 界面中非常重要的一个组成部分。

其次,我还引入了多个导学问题,如在曲线调节图像亮度相

关教学中,我让学生思考先后步骤如何?使学生深度掌握曲线的 应用方法。教学过程中,部分学生对位图与矢量图的概念不了解, 以下图为例,我给学生讲述了相关概念,其主要组成元素为像素, 能够制作出色彩层次和色调变化丰富的图像,能够从一定程度上 还原某一事物,但将其放大到一定倍数后,图像清晰度也会变低。 而矢量图也被称为向量图,组成元素为点、线、面,重点记录图 形的几何形状,将其放大到一定倍数后不失真。

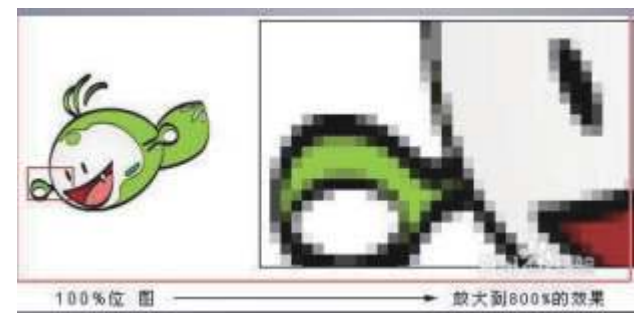

图 1 位图

通过问题的引入,学生能够把握计算机学习要点,进而开展 高效的学习活动,逐步强化自身的综合学习能力。与此同时,在 问题的引导下,师生也能进行有效对话,能够解决学生学习过程 中遇到的各种问题,同时也能强化学生的学习效率。

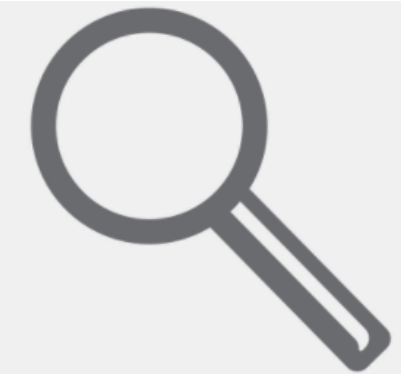

图 2 矢量图

(三)应用项目式教学法,增强学生学习体验(用 Word"制 作个人简历表")

项目教学法指的是在真实情境下,以学科核心素养为导向, 确定教学主题,进一步调整教学内容,在此基础上为学生设置多 元化的学习任务,使学生在任务的导向下以小组形式探究问题、 解决问题的一种方法。

首先,引入项目主题"制作个人简历表"这一主题,紧接着, 为学生创设相应的情境: 小王是一名出色的工程师, 他能力突出, 曾多次被评选为优秀员工。他期望找到与自己能力更加匹配的公 司,向高层次迈进。让学生为小王做个人简历。

其次,我还进一步细化了教学内容, 如让学生在 Word 中插 入表格. 在此过程中, 我还让学生以小组形式编辑表格, 如进行 单元格的合并、更改行、列宽度等 . 在此基础上,学生将简历内 容插入进入,再校对文本。

紧接着,学生以小组形式展示学习成果。如一组小组成员在 简历设计中引入了不同的符号,如能力所及(√):能够设计一 些基础项目;能熟练掌握 2200 及以上词汇;此外,其他小组成员 也创新了个人简历的制作方式,如插入了三线表格,还给介绍了 三线表格的制作方法:插入图表,将表格的边框与底纹设置为第

一种默认形式,即只保留上下两条直线,接下来应用表格工具在 第一条直线下方绘制直线。

最后,小组成员相互讨论个人简历的制作方法,与此同时, 还要在网络上查阅一些有关个人简历制作的范本,积累更多的经 验,便于今后就业过程中制作出高质量的个人简历,弥补自身的 不足,提高自身的综合学习能力。

(四)开展计算机基础竞赛,强化学习能力

开展竞赛活动能够调动学生的学习积极性,同时也有利于强 化学生的综合学习能力。从一定程度上看,竞赛有一定的激励作用, 其不仅能帮助学生理解理论知识,同时也能使学生积累更多的实 践经验。中职计算机教学过程中,我选择某一主题开展竞赛活动, 重在帮助学生把握基础知识,进而构建完整的知识框架。

以"计算机基础"相关知识内例,可聚焦基础知识开展相关 竞赛,如计算机由哪几个部分组成?以硬件系统为例,包括哪几 个部分?软件系统包括哪几个部分?再将目光锁定到计算机的发 展方面,探讨计算机发展经历了哪几个阶段?每个阶段有什么特 征?与此同时,学生也可预测近几年计算机的发展趋势。通过竞 赛模式的引入能够帮助学生把握计算机学习要领,同时也能帮助 学生构建完整的知识框架。

再以"操作系统"为例,可让学生回答计算机操作系统的形 成经历了哪几个阶段?各个阶段有什么特征?形成了什么成果? 有什么功能?与此同时,学生也可探究计算机操作系统的分类, 了解不同分类的目的与功能。将教学内容以竞赛形式呈现出来, 调动学生学习的积极性,使学生能够积极学习计算机知识,促进 自身综合学习能力的提升。

(五)重视过程性评价,突出学生主体地位

生本教育理念下,引入过程性评价尤为必要,通过这种方式 能够突出学生学习的主体地位,同时也能使学生客观评价自身的 学习能力。实际教学过程中,教师可重视过程性评价,如注重对 学生学习态度、学习方法、操作规范性、反思总结能力、合作能力、 创新能力、解决问题等能力的评价,使学生能够把握今后的学习 方向,逐步提高自身的学习效率。

三、结语

生本理念丰富了计算机课程教学内容,同时也能为学生创设 个性化的学习环境,增强学生的学习体验。实际教学过程中,我 们应改革以往的教育理念,聚焦生活化教学,为学生打造生活化 课堂;创设生活化情境,增强学生学习体验;布置生活化任务, 积累学科学习技能;借助问题导学法,实现师生有效对话;应用 项目式教学法,增强学生学习体验;应用问题导学模式,巩固基 础知识;开展计算机基础竞赛,强化学习能力;重视过程性评价, 突出学生主体地位等,为学生构建个性化的课堂,增强学生的学 习体验。

## 参考文献:

[1] 肖婧 . 新时代背景下中职计算机类专业"课程思政"实现 路径探究 [J]. 试题与研究, 2022 (31): 106-108.

[2] 郭辉 . 名师引领理念下的中职教学创新团队建设研究—— 以广西中职计算机网络技术专业群教师为例 [J]. 成才之路,2022  $(27):141-144.$ 

[3] 薛中元. "生本教育"理念下的中职学校教育管理模式 [J]. 现代职业教育,2019(29):188-189.

[4] 陈明霞 . 翻转课堂教学模式在中职计算机应用基础课程教 学中的应用研究 [J]. 数码世界, 2019 (04): 194.